# Spectra: A Flexible Infrastructure for Mass Spectrometry Data

Sebastian Gibb<sup>1</sup>, Laurent Gatto<sup>2</sup> and Johannes Rainer<sup>3</sup>

 $1$  Department of Anaesthesiology and Intensive Care, University Medicine Greifswald, Germany <sup>2</sup> de Duve Institute, UCLouvain, Brussels, Belgium 3 Institute for Biomedicine, Eurac Research, Italy

- Paired measurements:
	- intensity (counts) vs  $m/z$  (mass-to-charge ratio).
	- **•** intensity vs retention time.
- Additional various metatdata.

# Mass Spectrometry (MS) Data

#### Problems

- Isolation from spectra handling and processing.
- Specific class for each type of data storage.
- Vendor-specific, closed file formats.
- Various open-formats, e.g. mzML, mzXML, mz5, CDF, MGF, CSV.
- Spectra libraries/Annotation information in databases, e.g. SQL.
- Multiple R -packages require different file formats and/or data structures.
- Larger experiments don't fit into RAM.

# Solution: Spectra<sup>[\[1\]](#page-0-0)</sup>

- Common, flexible data structure and interface.
- Lazy and parallel evaluation.
- Supports various file formats by different backends.

# Spectra class

pickPeaks() %>% removePeaks(threshold =  $500$ ) %>%  $clean(a11 = TRUE)$ 

- Handles one or multiple MS spectra.
- Implements typical processing functionality.
- Isolation from type of data storage (handled by backend classes)

### MsBackend classes

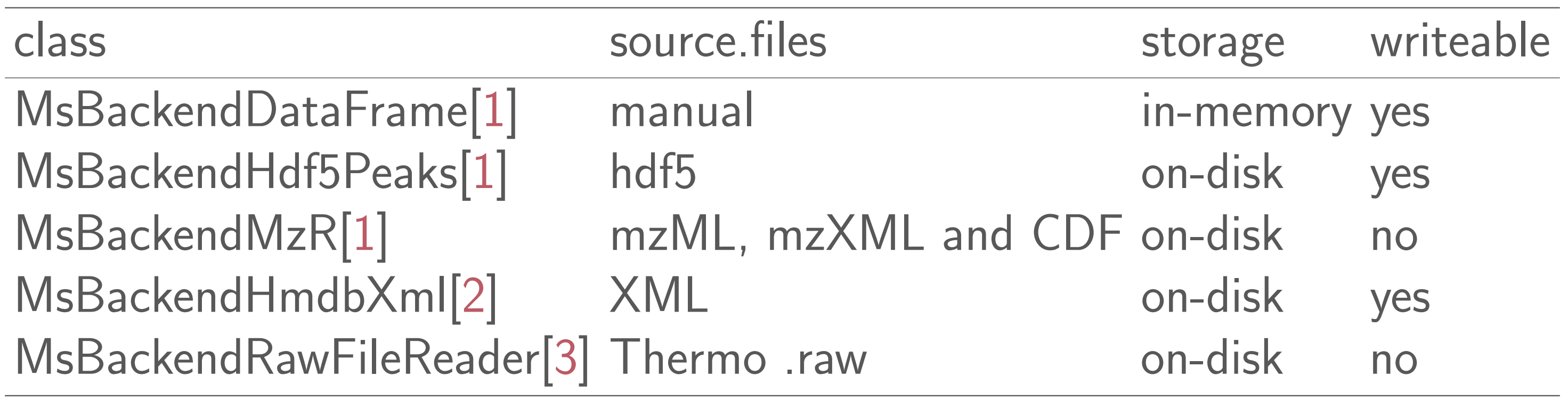

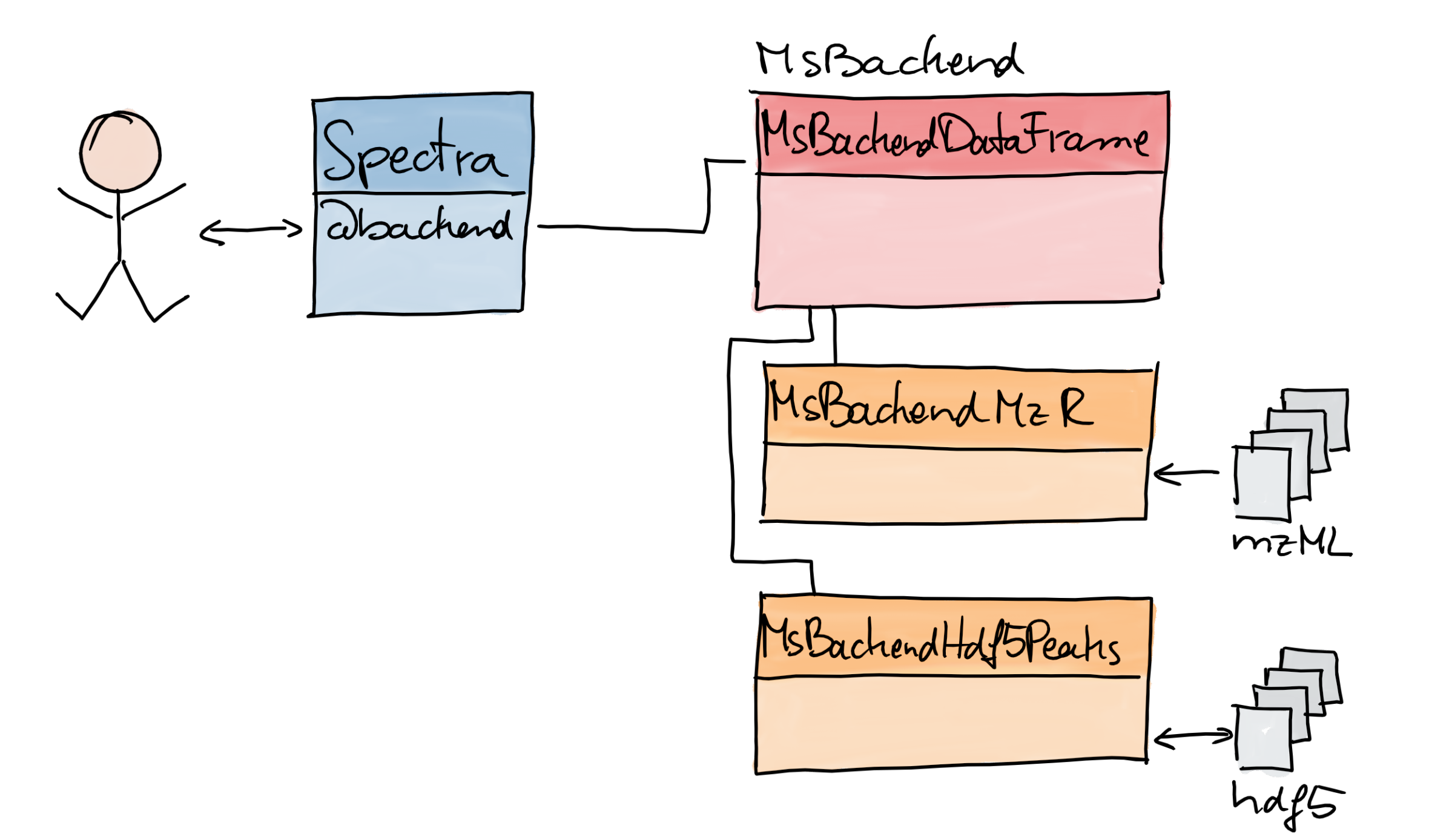

Figure 1: The user interacts with a Spectra object. It takes care of the data storage by different backend classes.

### Example

# Load packages library("Spectra") library("magrittr")

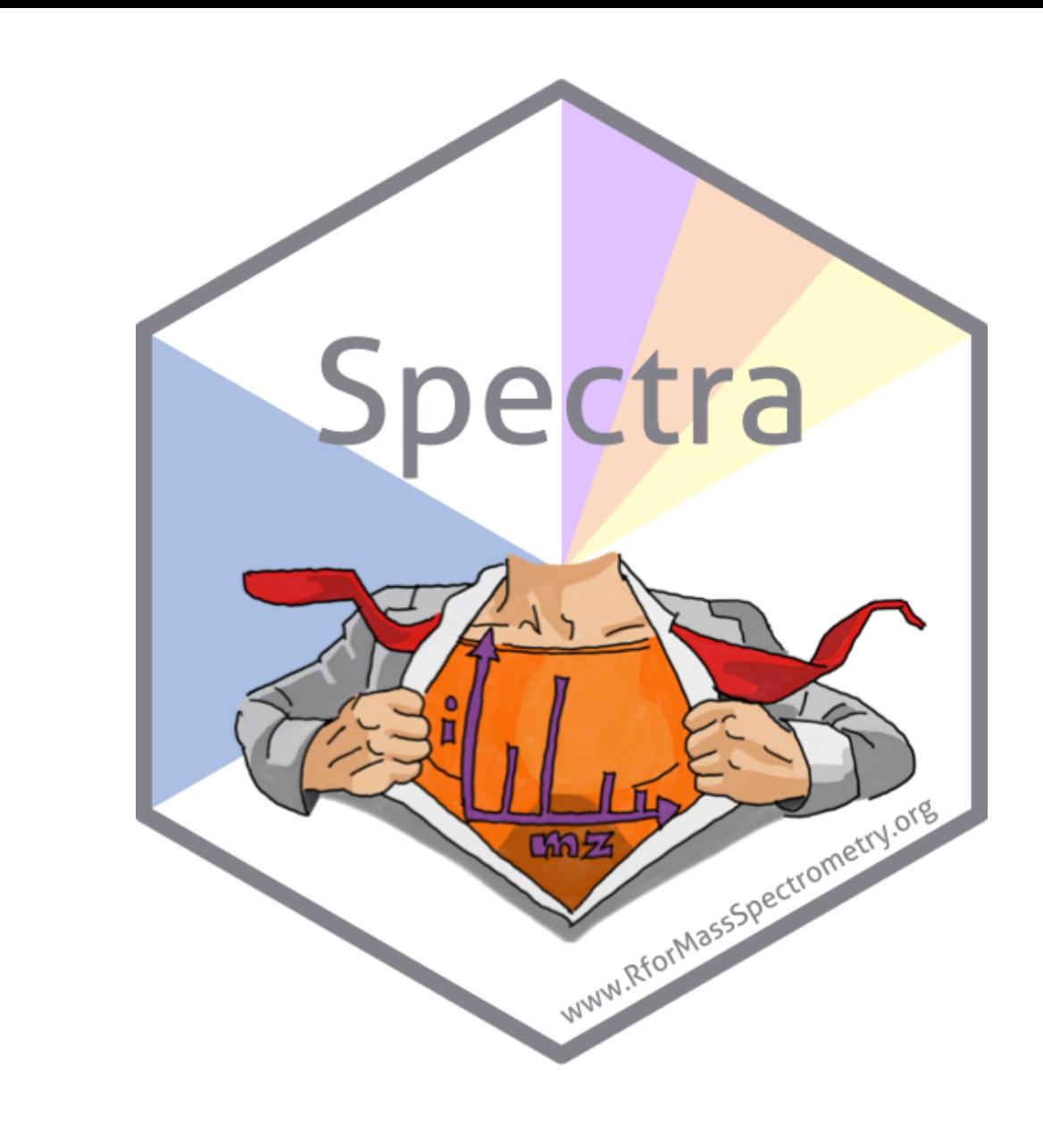

```
# Import data
sps <- Spectra(
   "20191107_Mix2_CE20.mzML",
    backend = MsBackendMzR())
```

```
# Select all MS2 spectra for a [M+H]+ ion of
# Histidine
mzr <- 156.07675 # Histidine
his \leftarrow sps \frac{9}{2}\frac{9}{6}filterMsLevel(2) %>%
    filterPrecursorMz(
         mz = mzr + ppm(c(-mzr, mzr), 20))
```

```
# Centroid and clean spectra.
his \leftarrow his \frac{9}{2}\%
```
# Change backend: load data in memory. his <- setBackend(his, MsBackendDataFrame())

#### Contact

- <https://github.com/rformassspectrometry/Spectra>
- <https://rformassspectrometry.org>
- <https://twitter.com/search?q=%23rformassspec>

#### References

- <span id="page-0-0"></span>[1] Laurent Gatto, Johannes Rainer, and Sebastian Gibb. Spectra: Spectra Infrastructure for Mass Spectrometry Data, 2019. R package version 0.3.0.
- <span id="page-0-1"></span>[2] Laurent Gatto, Johannes Rainer, and Sebastian Gibb. MsBackendHmdb: Mass spectrometry data backends for The Human

Metabolome Database, 2019. R package version 0.1.0.

<span id="page-0-2"></span>[3] Christian Panse and Tobias Kockmann. MsBackendRawFileReader: Bridging Spectra and ThermoFinnigan raw files, 2019. R package version 0.0.1.

To install all the R for Mass Spectrometry packages:

BiocManager::install("RforMassSpectrometry/RforMassSpectrometry")